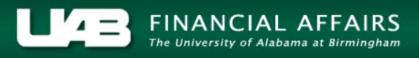

## **UAB Self Service Applications: Manage Direct Deposit Account**

## **Update Deposit**

Utilizing the **Self Service Applications**, a function of the Administrative Systems, employees may update direct deposit information as often as necessary.

UAB Self Service Applications > Manage Direct Deposit Account

The *Manage Payroll Payments: Define Payments* page indicates the direct deposit information currently on file in Payroll

|                                                                                                    | NIVERSITY OF<br>MAATBRININGHAM UABS | Self Service Applications   |                              |                           |                          |                    |                                   |                               |
|----------------------------------------------------------------------------------------------------|-------------------------------------|-----------------------------|------------------------------|---------------------------|--------------------------|--------------------|-----------------------------------|-------------------------------|
|                                                                                                    |                                     |                             |                              |                           | 🙃 Navigator 🗸            | 😼 Favorites 🔽      | Home L                            | ogout                         |
| Manage Pa                                                                                                    | ayroll Payments: Define I           | Payments                    |                              |                           |                          |                    |                                   |                               |
| Cancel         Continue           Employee Name         Example, Employee         Employee Number         1234567           Organization Email Address         Business Group         1111111A UAB           To setup or add a direct deposit account, "Click" ADD DEPOSIT PAYMENT. To change your current direct deposit information. "Click" the UPDATE icon. To delete an account, "Click" on the DELETE icon. Please note you must always have a remaining pay account. This account is used as the default account for the remaining pay after it is distributed to other direct deposit accounts. If you have updated your account details.           "Click" CONTINUE.         "Indicates required field           Employee Payments         Employee Payments |                                     |                             |                              |                           |                          |                    |                                   |                               |
|                                                                                                    | osit Payment                        |                             |                              |                           |                          |                    |                                   |                               |
| Priority                                                                                                    | Payment Type                        | Account Type                | Account Number               | Amount Type               | *Amount                  | Currency           | Update                            | Delete                        |
| 1                                                                                                    | Deposit                             | Checking Account            | 000009875431                 |                           | Remaining Pay            | US Dollar          | 1                                 | Î                             |
| Confirmatio                                                                                                    | on page MUST BE RECEIV              | 'ED for add/change/delete t | o update your record. Do NOT | exit the system without r | receiving a confirmation | page or the system | will abandon th<br>Cance <u>l</u> | e change.<br><u>C</u> ontinue |

Select Update to make changes.

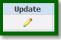

The current information will be displayed on the **Update Deposit Payment** page. The employee may make changes. In this demonstration, the employee has elected to change the account type from Checking Account to Savings Account.

| Employee Name<br>Organization Email Address<br>* Indicates required field<br>&TIP                                                                                                   | Duckett, Melissa  | Employee Number<br>Business Group       |                  | Cancel Apply |  |  |  |
|----------------------------------------------------------------------------------------------------|-------------------|-----------------------------------------|------------------|--------------|--|--|--|
| Payment Method                                                                                                    | NACHA             | 🗆 International ACH Transaction (IAT) 💷 |                  |              |  |  |  |
| * Account Name                                                                                                    | Example, Employee | * Transit Code                          | 062000080        |              |  |  |  |
| * Account Type                                                                                                    | Savings Account   | * Bank Name                             | Wells Fargo Bank | ]            |  |  |  |
| * Account Number                                                                                                    | 000009875431      | * Bank Branch                           | Birmingham, AL   |              |  |  |  |
| Confirmation page MUST BE RECEIVED for add/change/delete to update your record. Do NOT exit the system without receiving a confirmation page or the system will abandon the change. |                   |                                         |                  |              |  |  |  |

Once the change is made, select *Apply*.

The *Manage Payroll Payments: Define Payments* page will load. The employee should review the data and ensure that the information is correct.

| Cancel       Cancel       Continue         Employee Name       Example, Employee       Employee Number       1234567       Employee Number       1234567         Organization Email Address       Business Group       11111111 UAB       UAB         To setup or add a direct deposit account, "Click" ADD DEPOSIT PAYMENT. To change your current direct deposit information. "Click" the UPDATE icon. To delate an account, "Click" on the DELETE icon. Please note you must always have a remaining pay account. This account is used as the default account for the remaining pay after it is distributed to other direct deposit account, If you have updated your account details.         "Click" CONTINUE.       * Indicates required field |                        |                            |                              |                           |                          |                    |                            |                               |
|----------------------------------------------------------------------------------------------------|------------------------|----------------------------|------------------------------|---------------------------|--------------------------|--------------------|----------------------------|-------------------------------|
| Employee Payments                                                                                                    |                        |                            |                              |                           |                          |                    |                            |                               |
| Add Dep                                                                                                    | Add Deposit Payment    |                            |                              |                           |                          |                    |                            |                               |
| Priority                                                                                                    | Payment Type           | Account Type               | Account Number               | Amount Type               | *Amount                  | Currency           | Update                     | Delete                        |
| 1                                                                                                    | Deposit                | Savings Account            | 000009875431                 |                           | Remaining Pay            | US Dollar          | 1                          | Î                             |
| Confirmatio                                                                                                    | on page MUST BE RECEIV | ED for add/change/delete I | to update your record. Do NO | T exit the system without | receiving a confirmation | page or the system | will abandon the<br>Cance! | e change.<br><u>C</u> ontinue |

If the information is correct, select Continue.

<u>Continue</u>

**<u>NOTE</u>**: Pay special attention to the information below the Employee Payments box.

Confirmation page MUST BE RECEIVED for add/change/delete to update your record. Do NOT exit the system without receiving a confirmation page or the system will abandon the change.

The Manage Direct Deposit Account: Review screen indicates any change with a blue dot.

| Manage Direct Deposit Account: Review Employee Name Example, Employee                                                                                                    | Employee Number 1234567      |  |  |  |
|----------------------------------------------------------------------------------------------------|------------------------------|--|--|--|
| Organization Email Address Organization Email Address                                                                                                    | Business Group 11111111A UAB |  |  |  |
|                                                                                                    |                              |  |  |  |
|                                                                                                    |                              |  |  |  |
| Current                                                                                                    | Proposed                     |  |  |  |
| Priority <sup>3</sup>                                                                                                    | 10                           |  |  |  |
| Payment Type Deposit                                                                                                    | Deposit                      |  |  |  |
| Currency US Dollar                                                                                                    | US Dollar                    |  |  |  |
| Amount Remaining Pay                                                                                                    | Remaining Pay                |  |  |  |
| Account Name Example, Employee                                                                                                    | Example, Employee            |  |  |  |
| Account Type Checking Account                                                                                                    | Savings Account 🥥            |  |  |  |
| Account Number 000009875431                                                                                                    | 000009875431                 |  |  |  |
| Transit Code 062000080                                                                                                    | 062000080                    |  |  |  |
| Bank Name Wells Fargo Bank                                                                                                    | Wells Fargo Bank             |  |  |  |
| Bank Branch Birmingham, AL                                                                                                    | Birmingham, AL               |  |  |  |
| Current                                                                                                    | Proposed                     |  |  |  |
| Priority 1                                                                                                    | 0                            |  |  |  |
| Payment Type Deposit                                                                                                    | 0                            |  |  |  |
| Currency US Dollar                                                                                                    | 0                            |  |  |  |
| Amount Type Monetary                                                                                                    | 0                            |  |  |  |
| Amount 50                                                                                                    | 0                            |  |  |  |
| Account Name Savings Club                                                                                                    | 0                            |  |  |  |
| Account Type Savings Account                                                                                                    | 0                            |  |  |  |
| Account Number 246810                                                                                                    | 0                            |  |  |  |
| Transit Code 062000080                                                                                                    | 0                            |  |  |  |
| Bank Name Regions Bank                                                                                                    | 0                            |  |  |  |
| Bank Branch Birmingham, AL                                                                                                    | 0                            |  |  |  |
| Current                                                                                                    | Proposed                     |  |  |  |
| Priority 2                                                                                                    | 0                            |  |  |  |
| Payment Type Deposit                                                                                                    | 0                            |  |  |  |
| Currency US Dollar                                                                                                    | 0                            |  |  |  |
| Amount Type Percentage                                                                                                    | 0                            |  |  |  |
| Amount 10                                                                                                    | 0                            |  |  |  |
| Account Name Savings Account                                                                                                    | 0                            |  |  |  |
| Account Type Savings Account                                                                                                    | 0                            |  |  |  |
| Account Number 135792                                                                                                    | 0                            |  |  |  |
| Transit Code 062000080                                                                                                    | 0                            |  |  |  |
| Bank Name Wells Fargo Bank                                                                                                    | 0                            |  |  |  |
| Bank Branch Birmingham, AL                                                                                                    | 0                            |  |  |  |
| Please review changes. Click "Submit" to process.<br>Confirmation page MUST BE RECEIVED for add/change/delete to update your record. Do NOT exit the system without receiving a confirmation page or the system will abandon the change.<br>Cancel Back Submit |                              |  |  |  |

If the information is correct, select Submit.

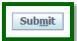

The final page is the *Confirmation* page.

## **<u>NOTE</u>**: Until the confirmation notice is received, no changes have been saved.

| Confirmation                    |                  | 1                                                |
|---------------------------------|------------------|--------------------------------------------------|
| Your changes have been applied. |                  |                                                  |
|                                 |                  | Home                                             |
|                                 | Home Logout Help |                                                  |
| Privacy Statement               |                  | Copyright (c) 2008, Oracle. All rights reserved. |

The system will automatically generate an email notification as well.

| To Blazerid@ | Tve 8/25/0015 1208 РМ<br>redflag@uab.edu<br>Orade Direct Deposit Change<br>uub.odu                                                                                                    |  |  |  |  |
|--------------|----------------------------------------------------------------------------------------------------|--|--|--|--|
| UAB RedFla   | ag Alert #1C29                                                                                                    |  |  |  |  |
| This email   | is to inform you that your Direct Deposit information has been updated via Self Service.                                                                                                |  |  |  |  |
| If you did r | If you did not initiate this change, please contact the UAB RedFlag Notification Center at (205) 934-6081 or via email at redflag@uab.edu. You will need UAB RedFlag Alert number 1C29. |  |  |  |  |
| This email   | This email was generated automatically by the HR/Payroll system.                                                                                                    |  |  |  |  |